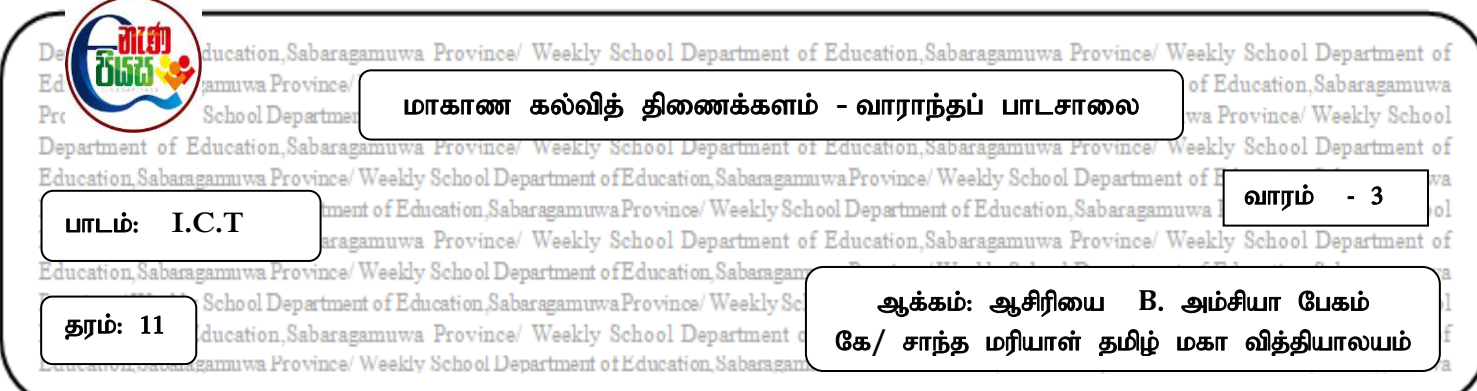

## எல்லா வினாக்களுக்கும் விடையளிக்க

- 1) வரைவியல் பயனர் இடைமுகத்தை கொண்டிருக்காத பணிசெயல் முறை யாது?
	- 1. Windows Vista 2. Ubuntu 3. Windows XP 4. DOS
- 2) பிரச்சினை ஒன்றை தீர்ப்பது தொடர்பில் தீர்வு வெளி () என்பதால் கருதப்படுவது யாது?
	- 1. பிரச்சினை ஒன்றை அதற்கு வெளியே இருந்து தீர்க்க முனைதல்
	- 2. பிரச்சினை ஒன்றை தீர்ப்பதற்காக இறுதியாக தெரிவு செய்யப்படும் தீர்வு.
	- 3. ஒரு பிரச்சினையை தீர்ப்பதற்காக பயன்படுத்தக்கூடிய எல்லா தீர்வுகளும்
	- 4. தீர்வ காணப்பட முடியாக பிாச்சினை.
- 3) ''ஒரு பிரச்சினையை தீர்ப்பதற்குப் பின்பற்ற வேண்டிய ஒழுங்கு முறையில் அமைந்த படிமுறைகள்'' என்பதை குறிப்பதற்குரிய மிகப் பொருத்தமான பதம் பின்வருவனவற்றுள் எகு?
	- $1.$   $\sigma$ ட்டமைப்புக் கட்டுப்பாடு
	- 2. போலிக்குறிமுறை
	- 3. பாய்ச்சற் கோட்டுப்படம்
	- 4. நெறிமுறை
- 4) பாய்ச்சற் கோட்டுப்படத்தில் ( ) என்ற குறியீடு குறிப்பது
	- 1. தொடக்கம்
	- 2. தீர்மானம்
	- $3.$  தொடர்பு
	- 4. முறைவழியாக்கம்
- 5) பாய்ச்சற் கோட்டுப்படம் தொடர்பான பின்வரும் கூற்றுக்களில் சரியானது?
	- 1. பாய்ச்சற் கோட்டுப்படம் எத்தனை ஆரம்பத்தையும் கொண்டிருக்க முடியும்
	- 2. பாய்ச்சற் கோட்டுப்படத்தில் ஒரேயொரு முறைவழியாக்கம் மட்டுமே காணப்பட  $(\mu\alpha\mu)$
	- 3. பாய்ச்சற் கோட்டுப்படம் எத்தனை முடிவுகளையும் கொண்டிருக்கலாம்
	- 4. திசைகளை கொண்டிருக்காது

6) கீழே தரப்பட்டுள்ள பாய்ச்சற் கோட்டுப்படம் வகுப்பொன்றிலுள்ள ஒவ்வொரு<br>மாணவரினதும் உடற்திணிவுச் சுட்டியினைக் கணிப்பதற்குரியதாகும். இதற்குப் பொருத்தமான போலிக்குறிமுறையை எழுதுக.

கணிப்பதற்குரியதாகும். இதற்குப்

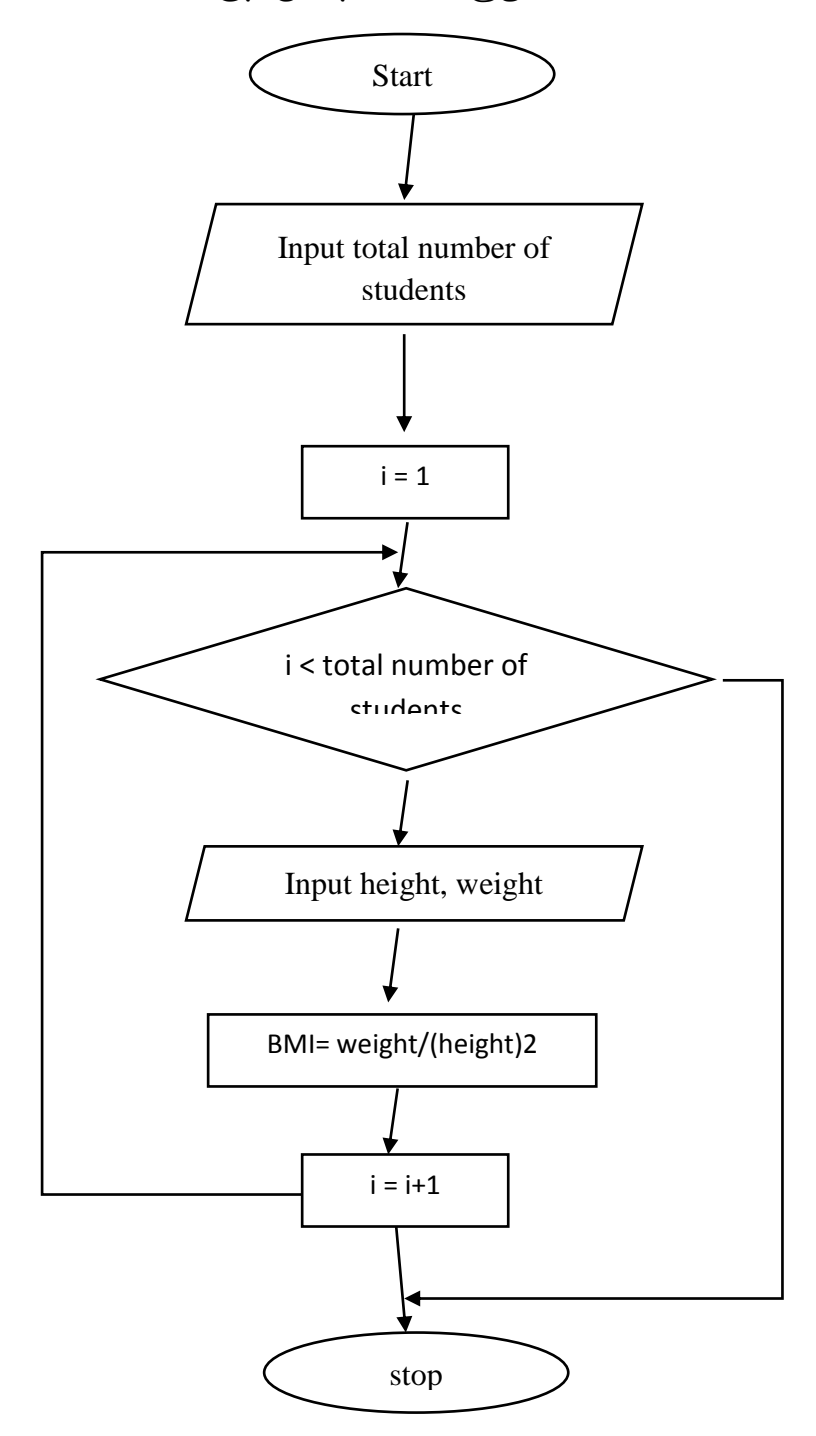